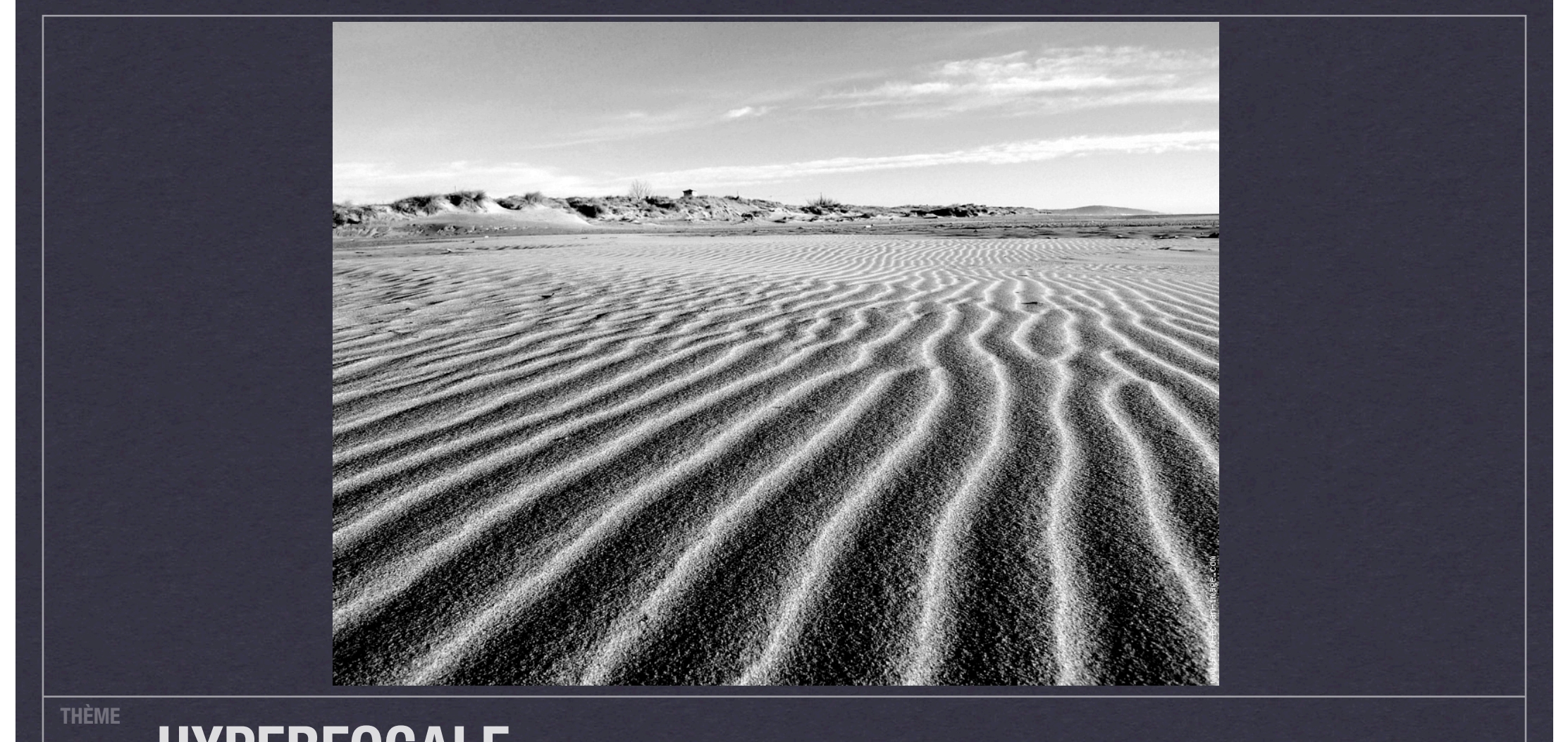

## **HYPERFOCALE PROFONDEUR DE CHAMPS**

DATE **12/04/2012 PR POUR REFLETS ET ECHOS** 

# *Sommaire*

## Rappel sur la profondeur de champs

- Définition  $\odot$
- <sup>●</sup> Ce qui influence la PdC

## *•* Hyperfocale c'est quoi?

- Définition  $\odot$
- A quoi ça sert de calculer l'hyperfocale et qui l'utilise?

# *•* Hyperfocale

- Calcul et par quoi elle est influencée
- Comment l'utiliser concrètement

## La Profondeur de champs Définition

## LA PROFONDEUR DE CHAMP EST LA DISTANCE ENTRE LE POINT LE PLUS RAPPROCHÉ ET LE POINT LE PLUS ÉLOIGNÉ **DONT L'APPAREIL FOURNIT UNE IMAGE NETTE**

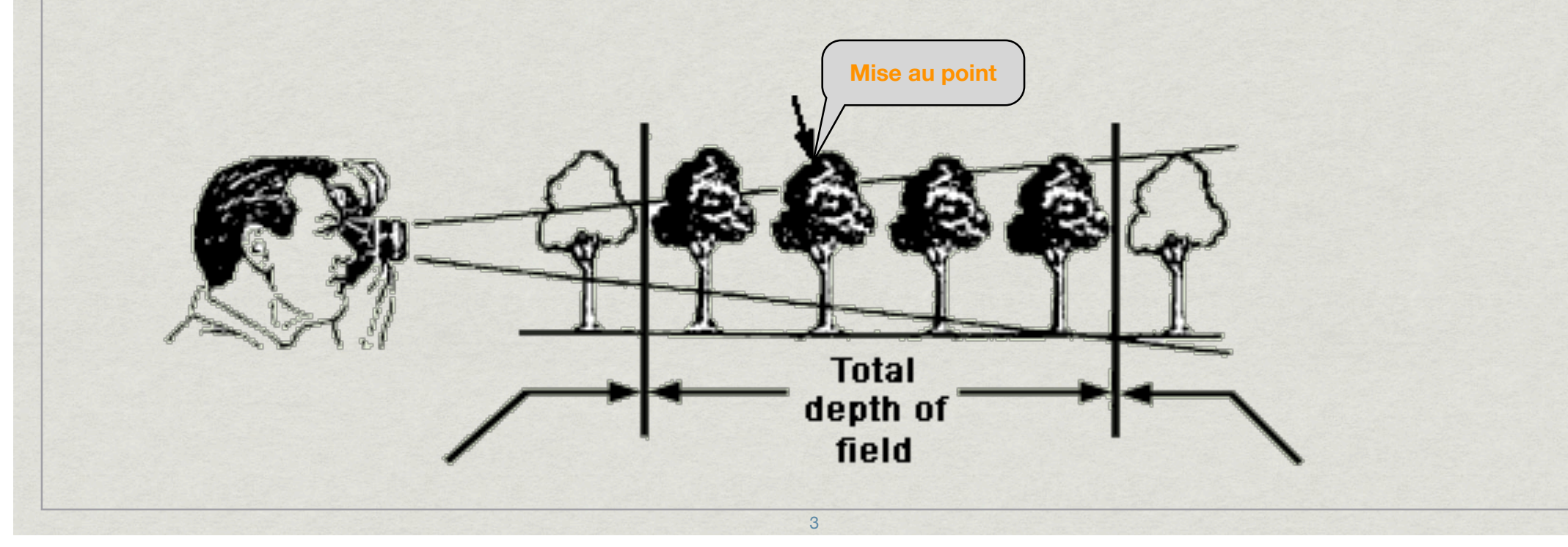

## *La Profondeur de champs Ce qui l'influence*

#### ✦ **L'OUVERTURE DU DIAPHRAGME**

**• PLUS LE DIAPHRAGME EST FERMÉ ET PLUS LA PROFONDEUR DE CHAMP EST GRANDE**

#### ✦ **LA FOCALE DE L'OBJECTIF**

**• PLUS LA FOCALE EST COURTE ET PLUS LA PROFONDEUR DE CHAMP EST GRANDE**

#### ✦ **LA DISTANCE APPAREIL/SUJET**

**• PLUS LE SUJET EST ÉLOIGNÉ PLUS LA PROFONDEUR DE CHAMP EST GRANDE**

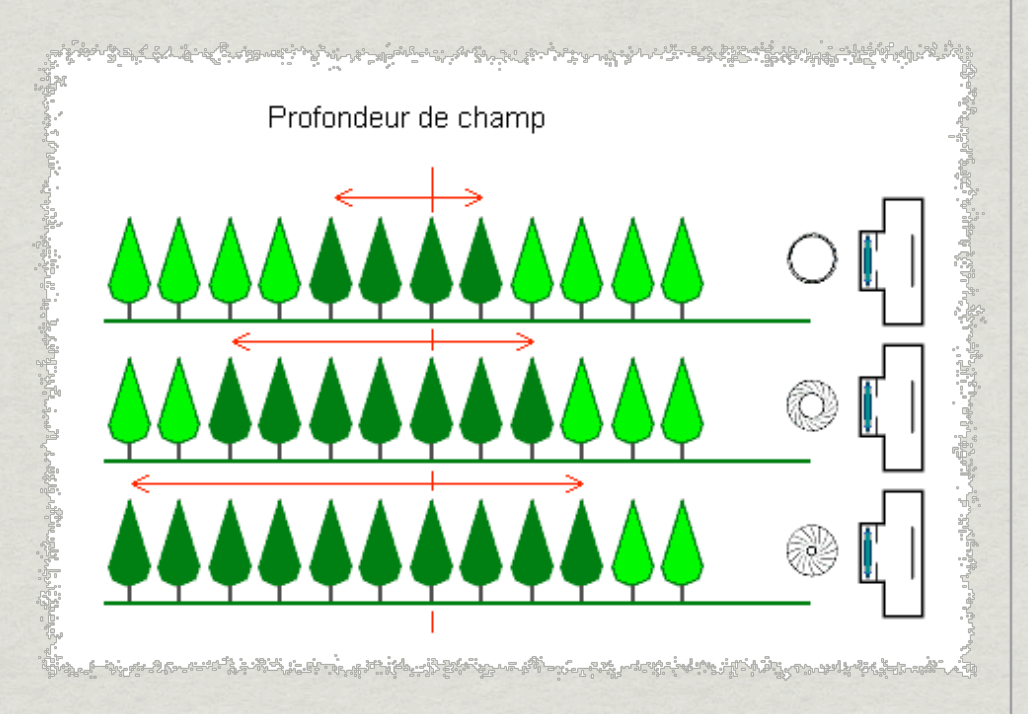

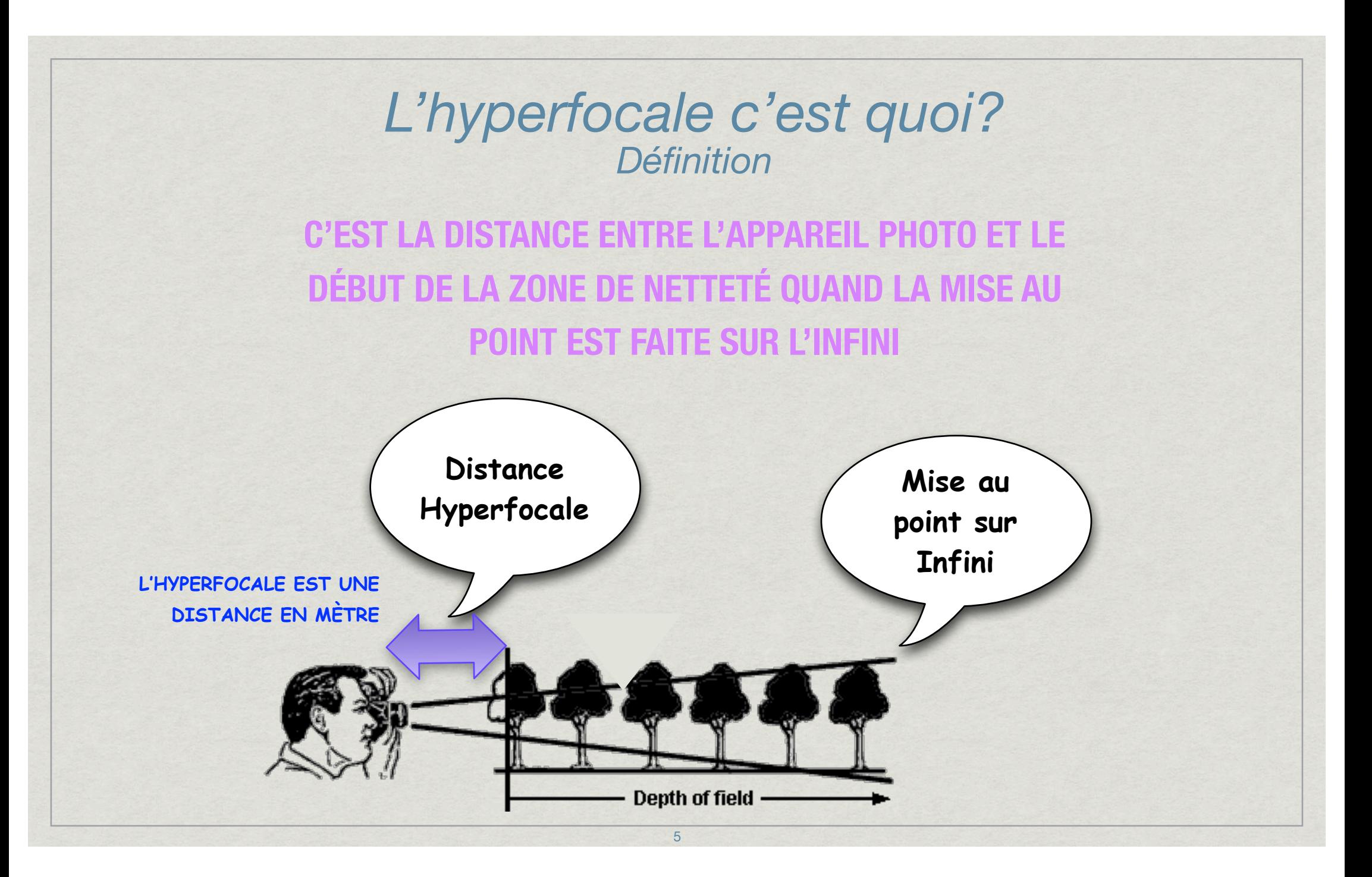

# L'hyperfocale<br>A quoi ça sert et qui l'utilise?

#### ← A QUOI ÇA SERT ?

← A OBTENIR LA PROFONDEUR DE CHAMPS LA PLUS GRANDE POSSIBLE

#### ← QUI L'UTILISE ?

- ← LES FABRICANTS D'APPAREILS PHOTOS
- **LE PHOTOGRAPHES DE PAYSAGES**
- **LES PHOTOGRAPHES DE REPORTAGES**

## *L'hyperfocale Calcul et par quoi elle est influencée*

### ✦ **CALCUL DE L'HYPERFOCALE**

**HY = ( F×F ) / ( f×CDC )**

**OÙ** 

**HY = HYPERFOCALE**

**F = LONGUEUR FOCALE DE L'OBJECTIF (**en mm**)**

**f = DIAPHRAGME UTILISÉ**

**CDC = CERCLE DE CONFUSION (**0,020 pour Nikon

0,019 pour Canon (0,030 pour les plein format)**)**

### ✦ **EXEMPLE**

**POUR UN APPAREIL DE PHOTO NUMÉRIQUE AVEC UN OBJECTIF DE 35MM ET UNE OUVERTURE DE f8**

**HY = (35 X 35) / (8 X 0,02) = 7,66 m**

# L'hyperfocale<br>Calcul et par quoi elle est influencée

POUR UN APPAREIL DE PHOTO NUMÉRIQUE AVEC UN OBJECTIF DE 35mm ET UNE OUVERTURE DE f8

 $HY = (35 X 35) / (8 X 0,02) = 7,66 m$ 

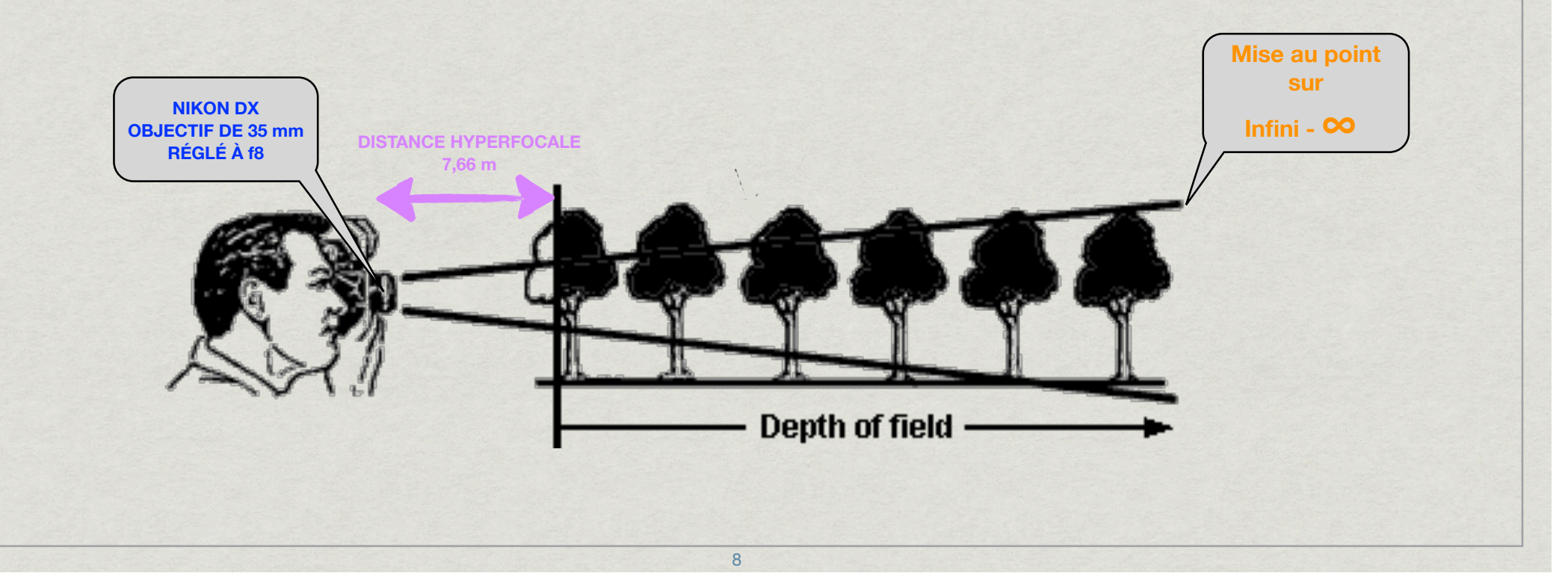

## *L'hyperfocale Comment l'utiliser concrètement*

#### **TRAVAIL EN 2 TEMPS**

- CALCUL DE LA DISTANCE HYPERFOCALE
	- ✴ **CHOIX DE L'OPTIQUE**
	- ✴ **CHOIX DU DIAPHRAGME**
- ✦ **RÉGLAGE DE LA MISE AU POINT SUR CETTE DISTANCE**
	- ✴ **MISE DE L'APPAREIL EN MODE MANUEL POUR L'AF**
	- ✴ **RÉGLAGE DE LA MISE AU POINT SUR LA DISTANCE HYPERFOCALE**

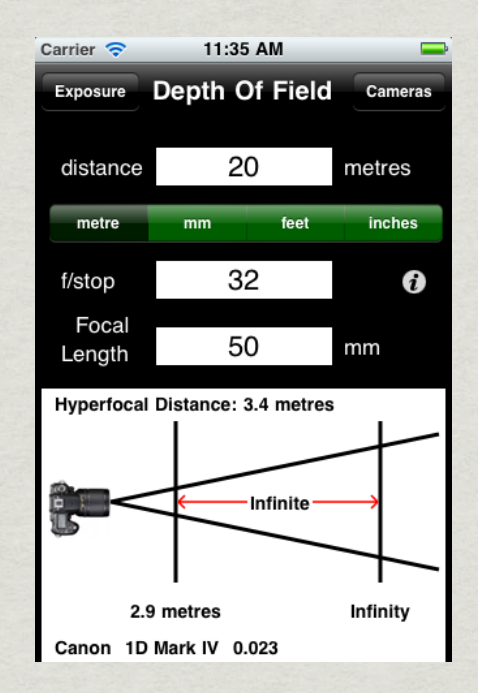

#### **HTTP://WWW.DOFMASTER.COM/DOFJS.HTML**

## *L'hyperfocale Par la pratique*

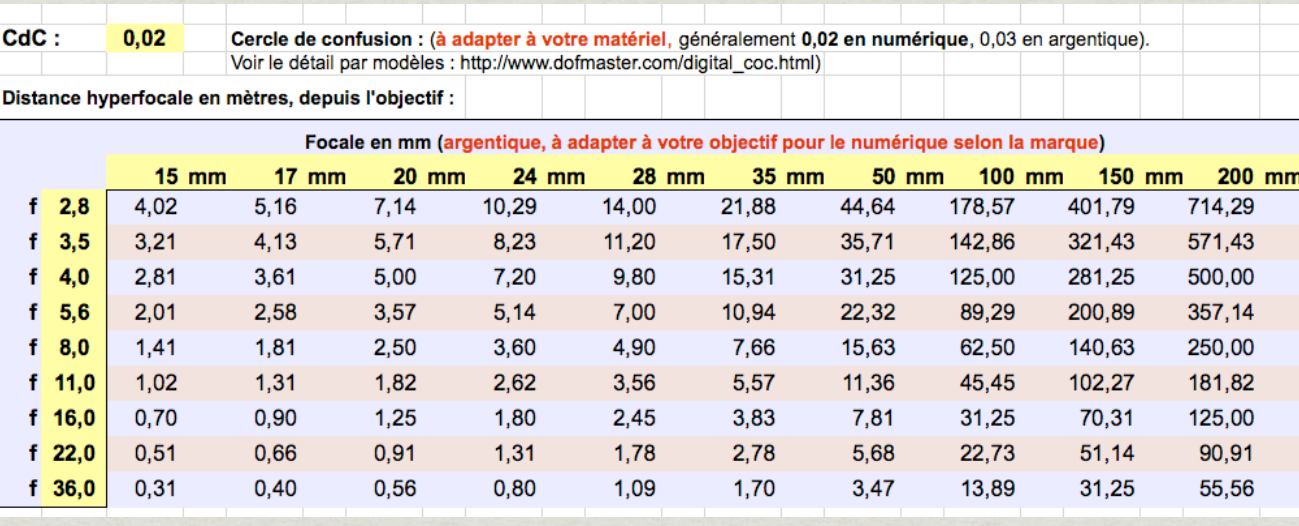

 $CdC$ :  $0,03$ 

Cercle de confusion : (à adapter à votre matériel, généralement 0,02 en numérique, 0,03 en argentique). Voir le détail par modèles : http://www.dofmaster.com/digital\_coc.html)

Distance hyperfocale en mètres, depuis l'objectif :

Focale en mm (argentique, à adapter à votre objectif pour le numérique selon la marque)

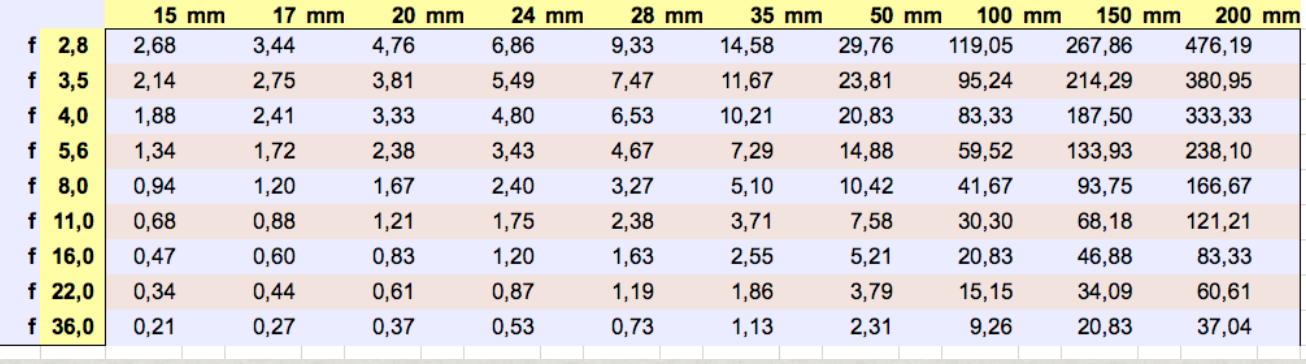

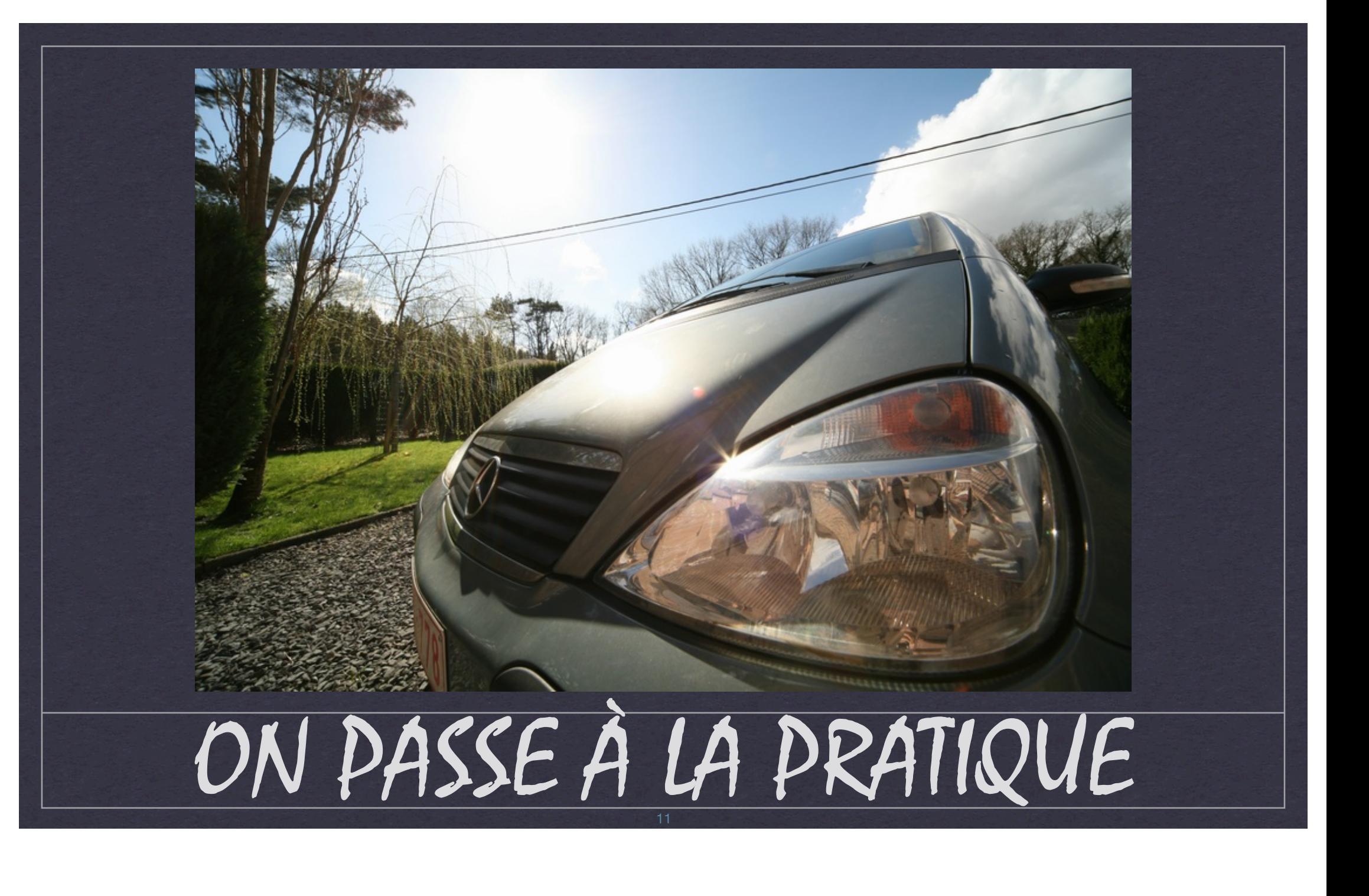